## **ElgarOnline User Overview**

## 12 Feb 2013

This is the Home screen.

 $\overline{\mathbf{e}}$   $\overline{\mathbf{e}}$  $\overline{\text{EE}}$ €

Most library users will access the site from Google, the library catalogue or a linked citation and so will not see this.

 $\alpha$ 

Q  $\blacksquare$ 

**Bookmarks** 

 $\mathbf{1}3$  $*$ 

The home screen demonstrates the breadth and depth of content on ElgarOnline

Sign in to save searches and organize your favorite content. Not registered? Sign up. Main website Contact Us Publish with us Subscribe Users can create an  $$ The online content platform for Edward Elgar Publishing Go @ account to save Search search history and Browse and help My Content (0)  $\sqrt{ }$ My Searches (0)  $\sim$ important articlesHome **Browse Products** Librarian services Take a tour Help resources easily accessibly from every page. **Asian Studies Subscriber Login** Will include video Welcome to **Business and Management** Elgaronline! tutorials **Development Studies** Username Our new content platform **Economics and Finance** for books, reference works Password Education and journals, including Environment scholarly monographs, research handbooks, Geography Login companions and more. **Making Research Easy...** » Innovation and Technology Read More » Law - Academic Login with your Library Card » Law - Professional Don't have an account? **Politics and Public Policy** News **Research Methods**  $\blacksquare$ Social Policy and Sociology September 6, 2012 **Elgaronline BETA site** Urban and Regional Studies We are delighted to launch our Major Reference Works Journals **Professional Law** BETA site at the Frankfurt Book View our broad collection of Our Journal programme is We have a growing Fair Companions, expanding in the areas of programme, covering areas Dictionaries and Law, Business and of Commercial Law and More News » Encyclopedias. Management and European Law. 2000 book titles, 5 journals. Economics. Includes over 30,000 reference, handbook, monograph, encyclopedia chapters, articles entries, across the social sciences News including etc etc **Our Subject eCollections Research Handbooks in** Sign up to alerts additional functionality **Business and** Business, Law, Economics, We offer a range of alerting added to the platform Social and Political Science Management It was a major challenge to present services to keep you up to and tailored collections. Over 2,000 chapters date. these different content types in a user friendly way - but we did it!

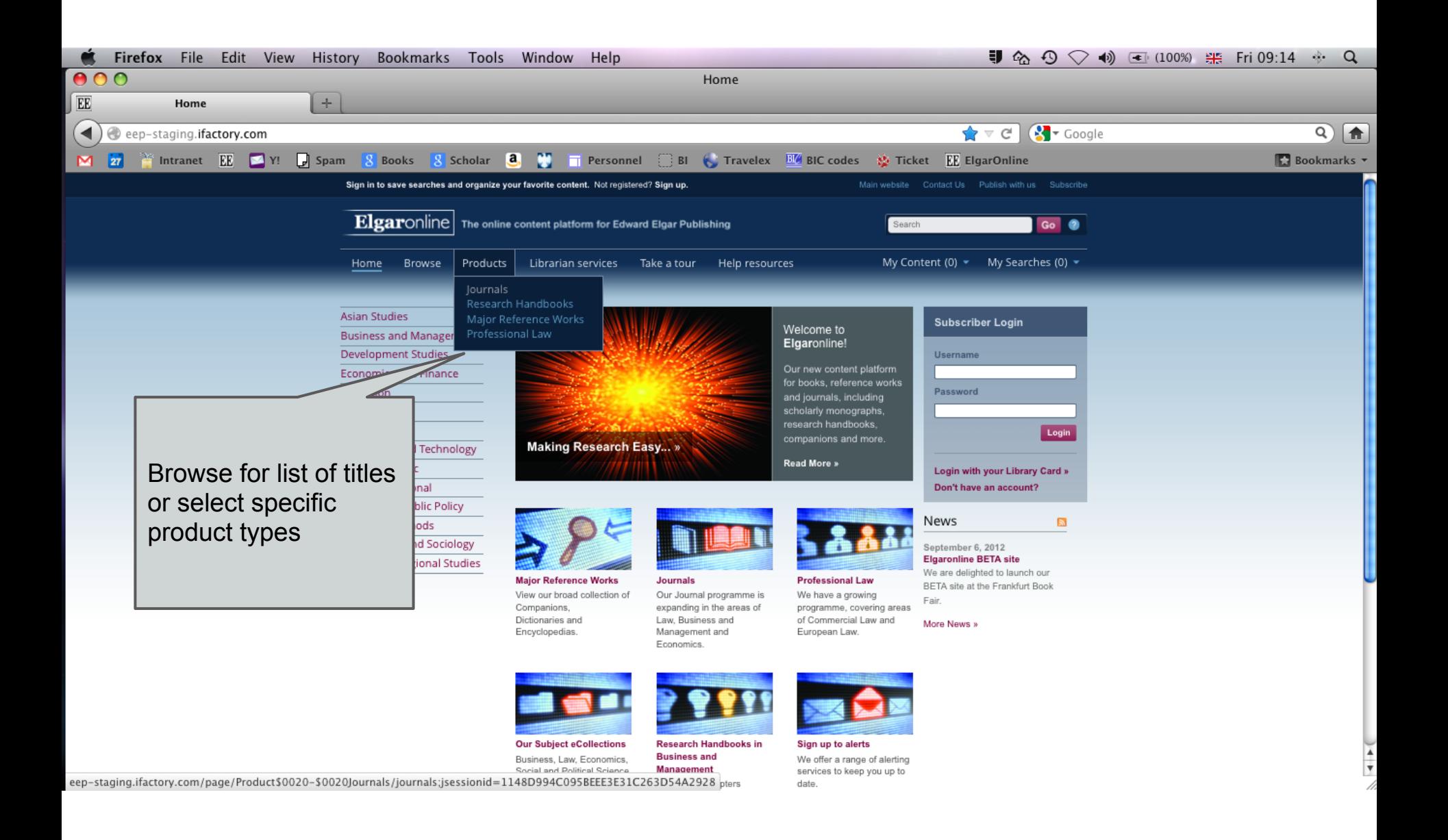

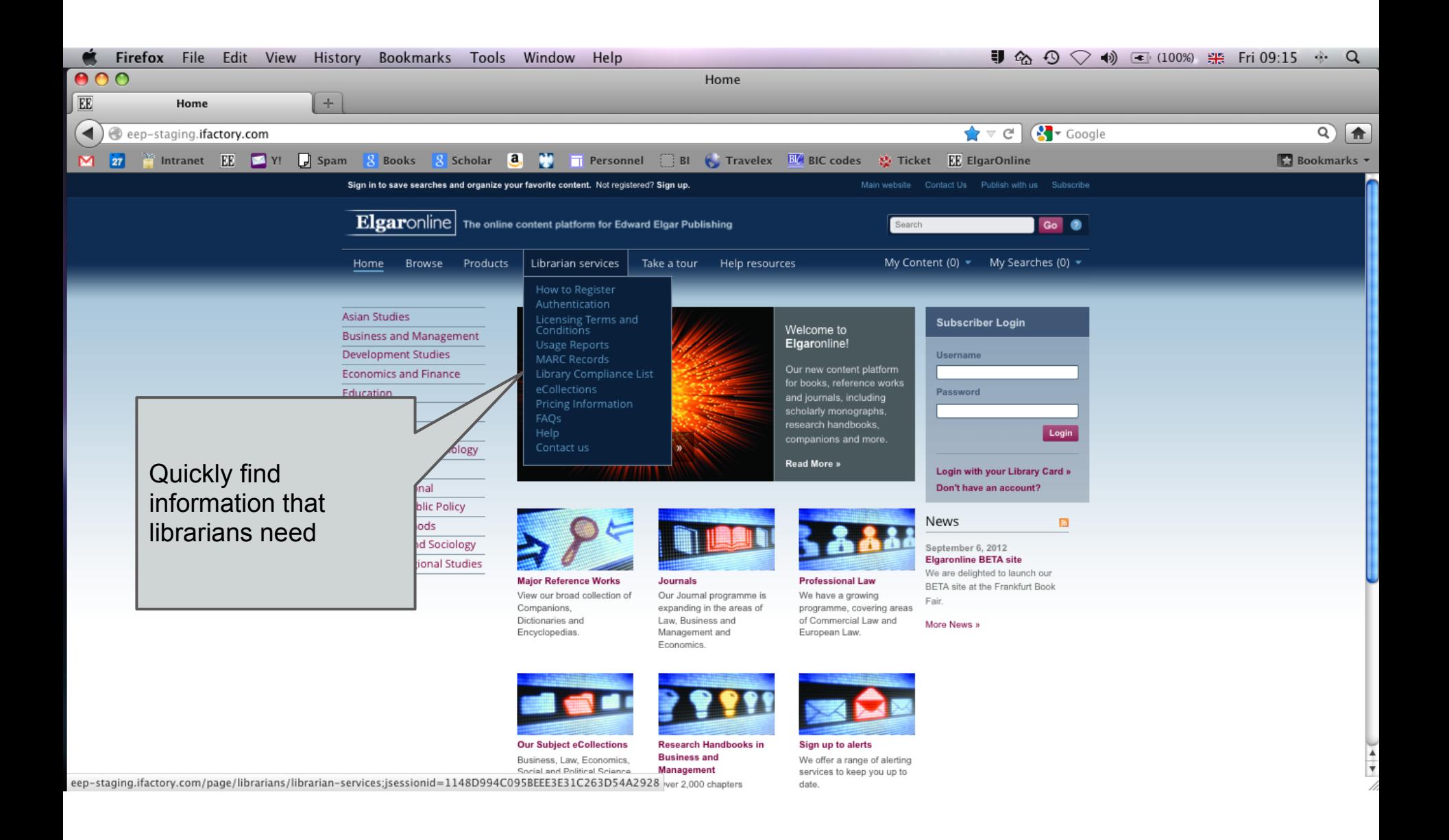

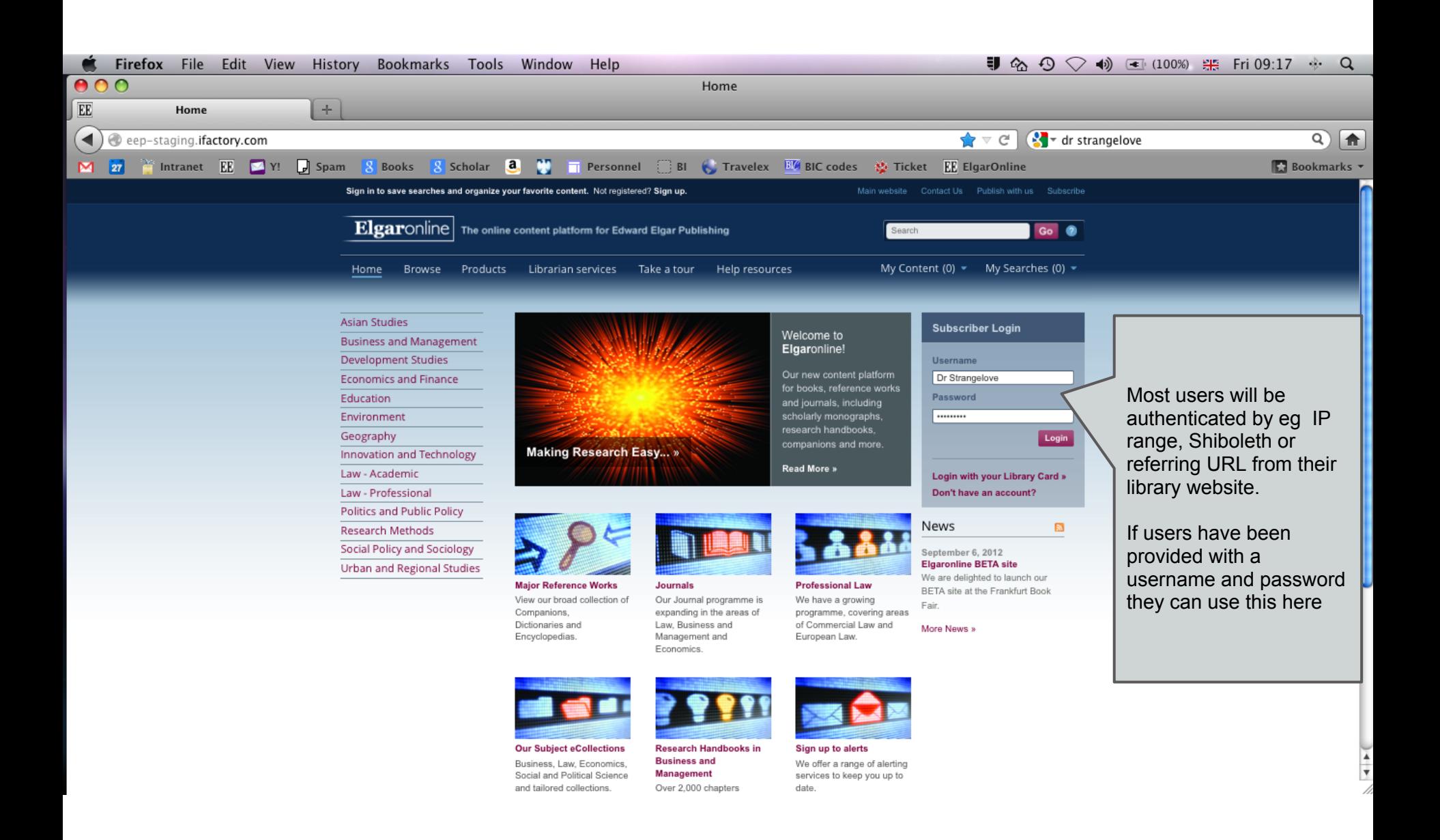

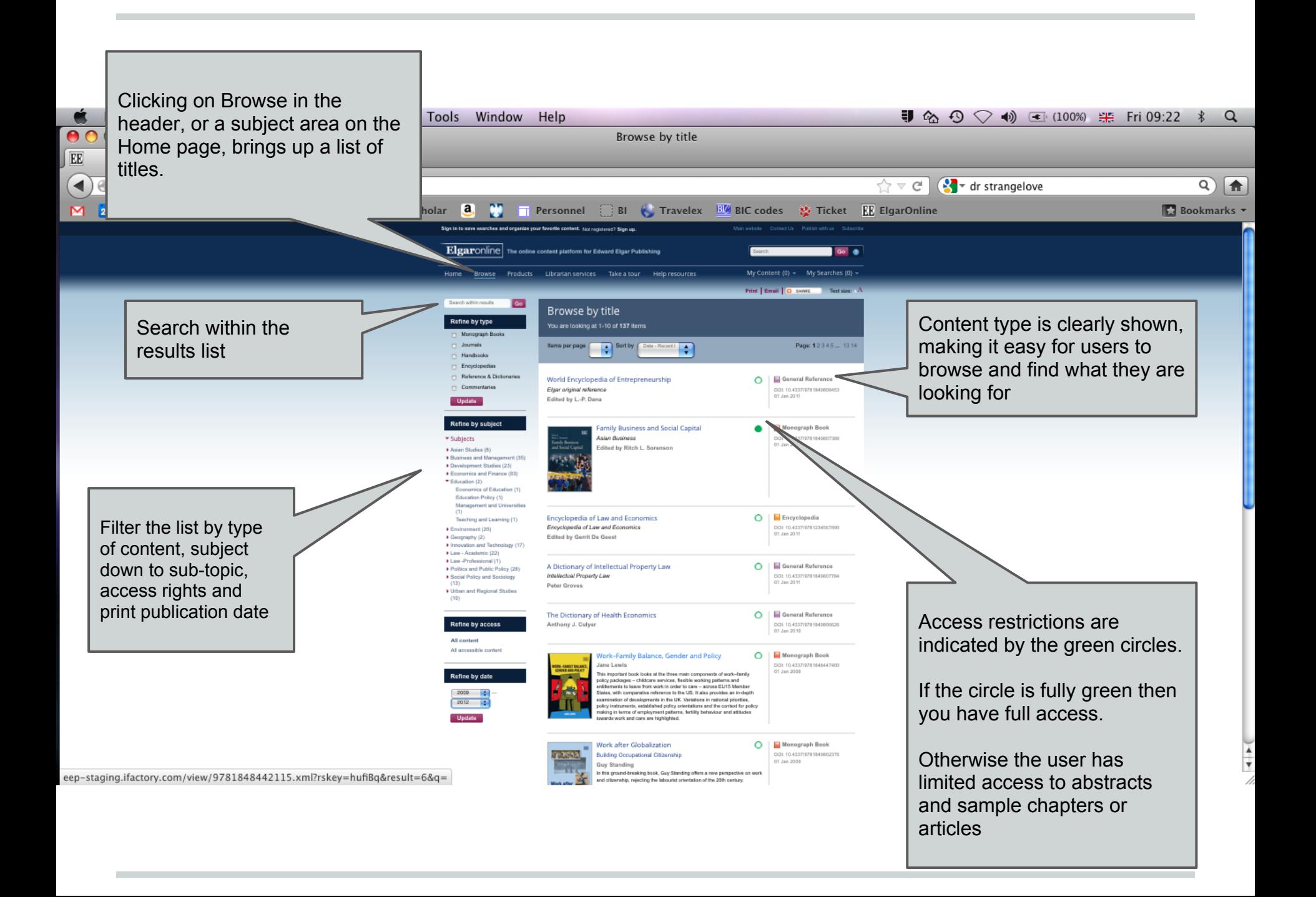

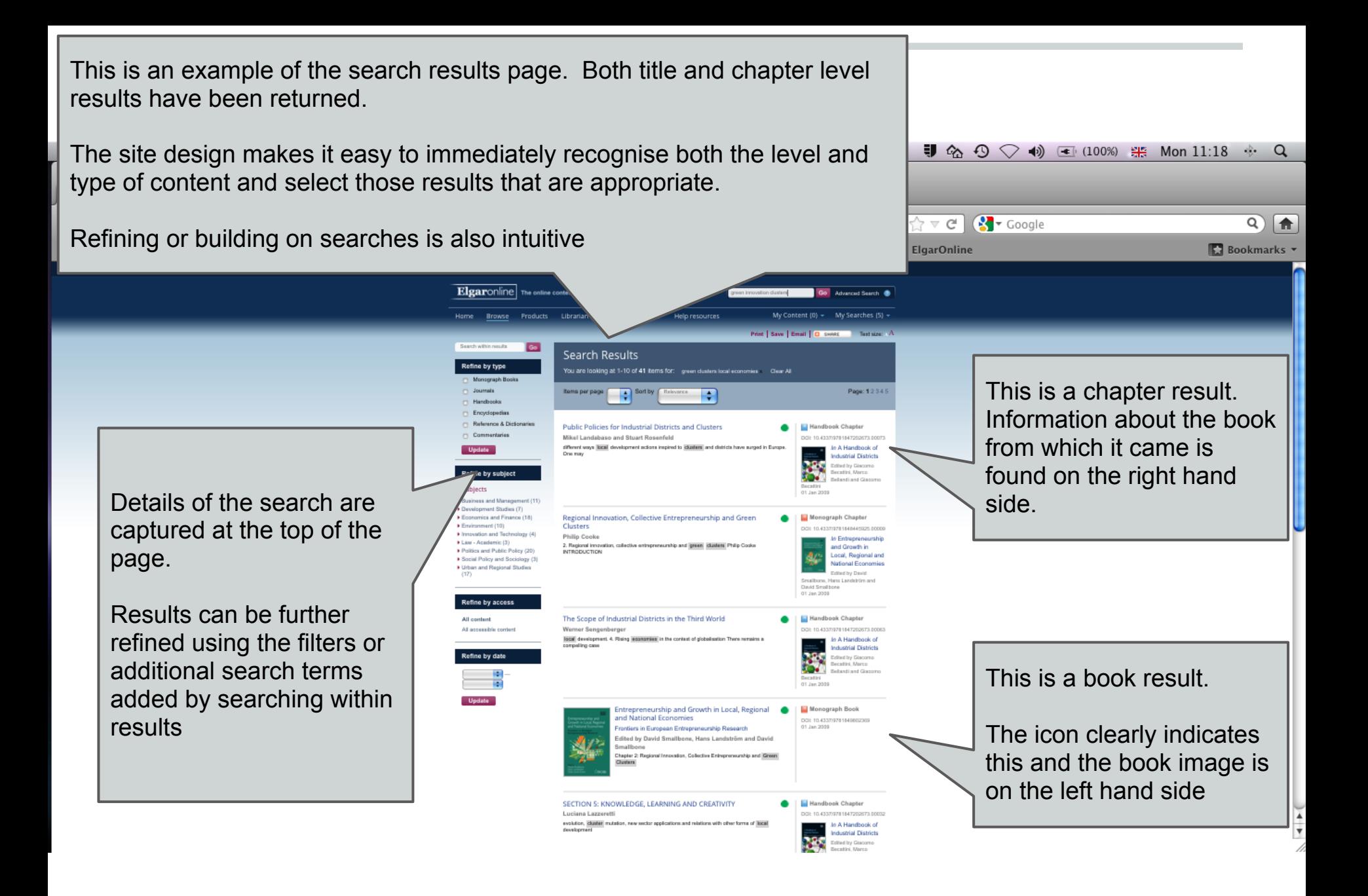

## This is the book page.

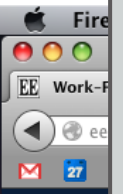

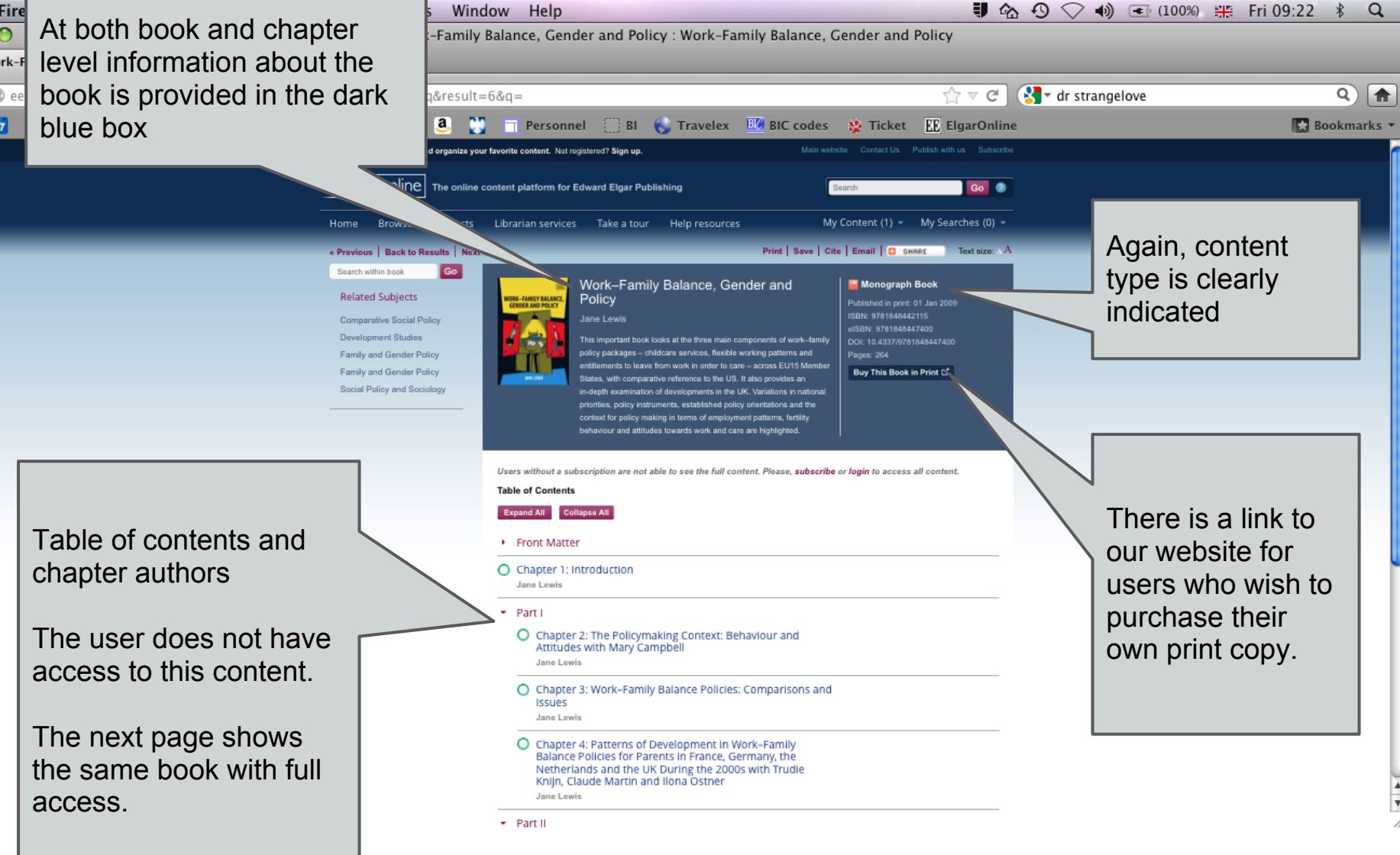

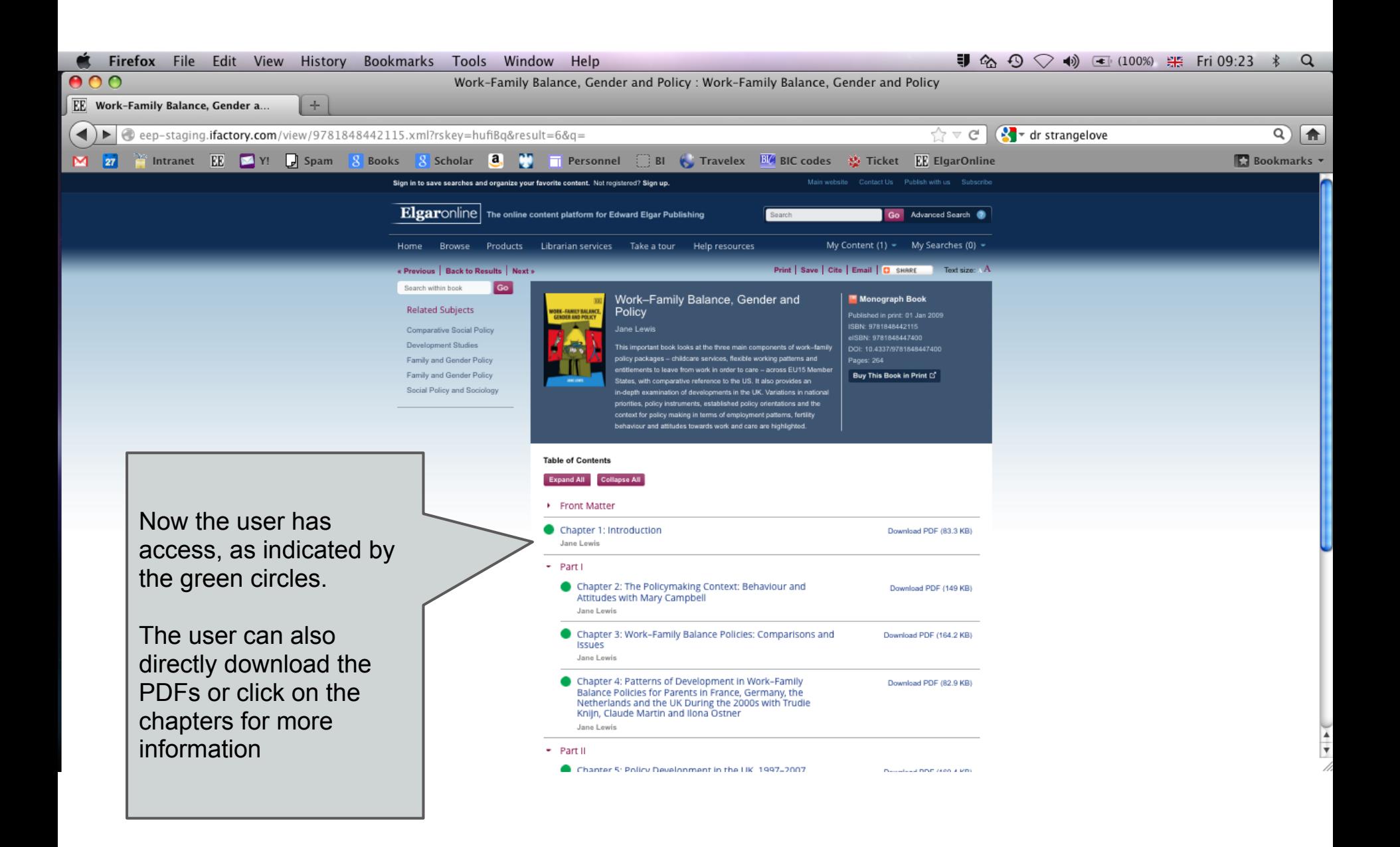

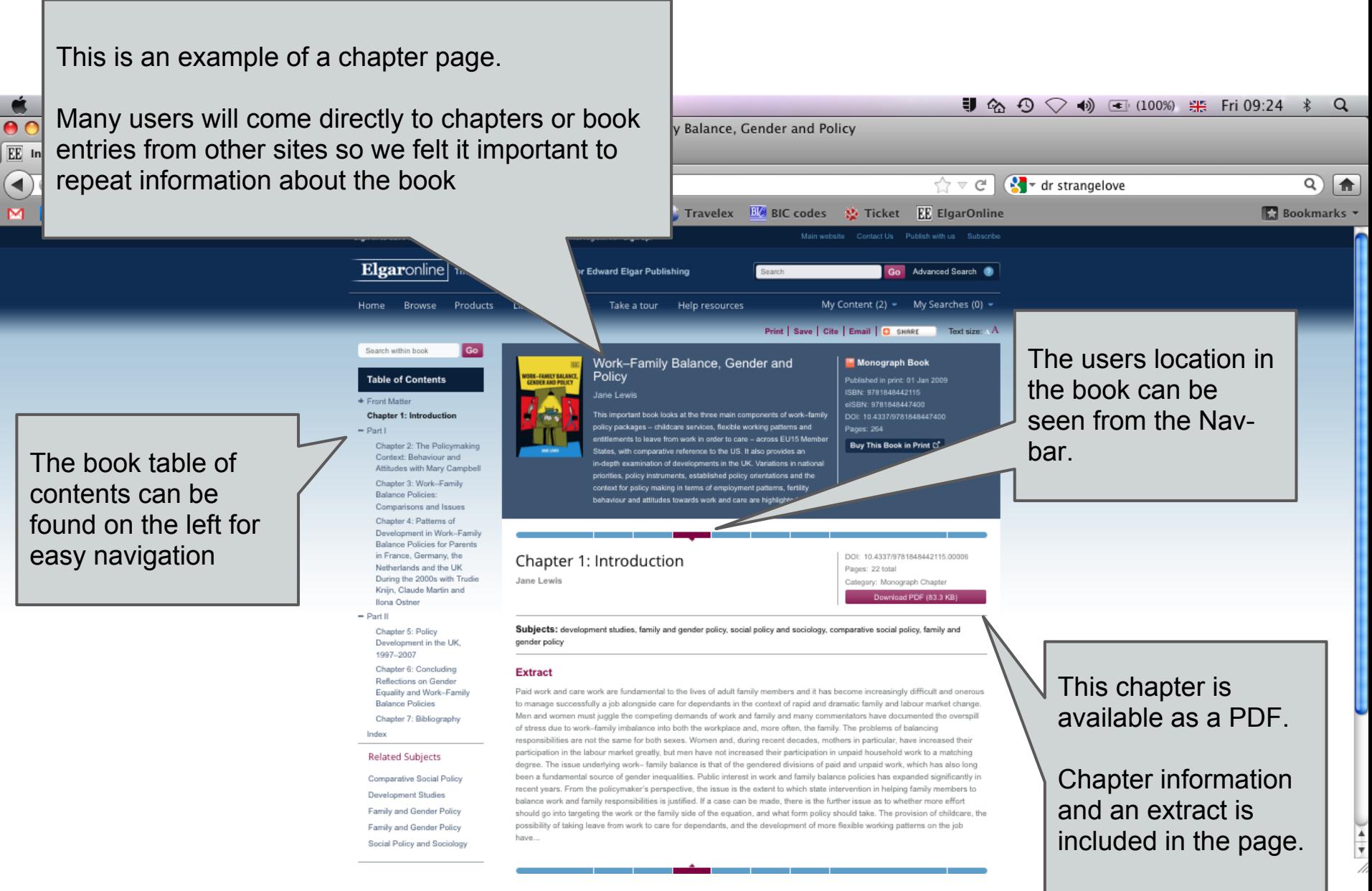

Click to download the DRM-free PDF

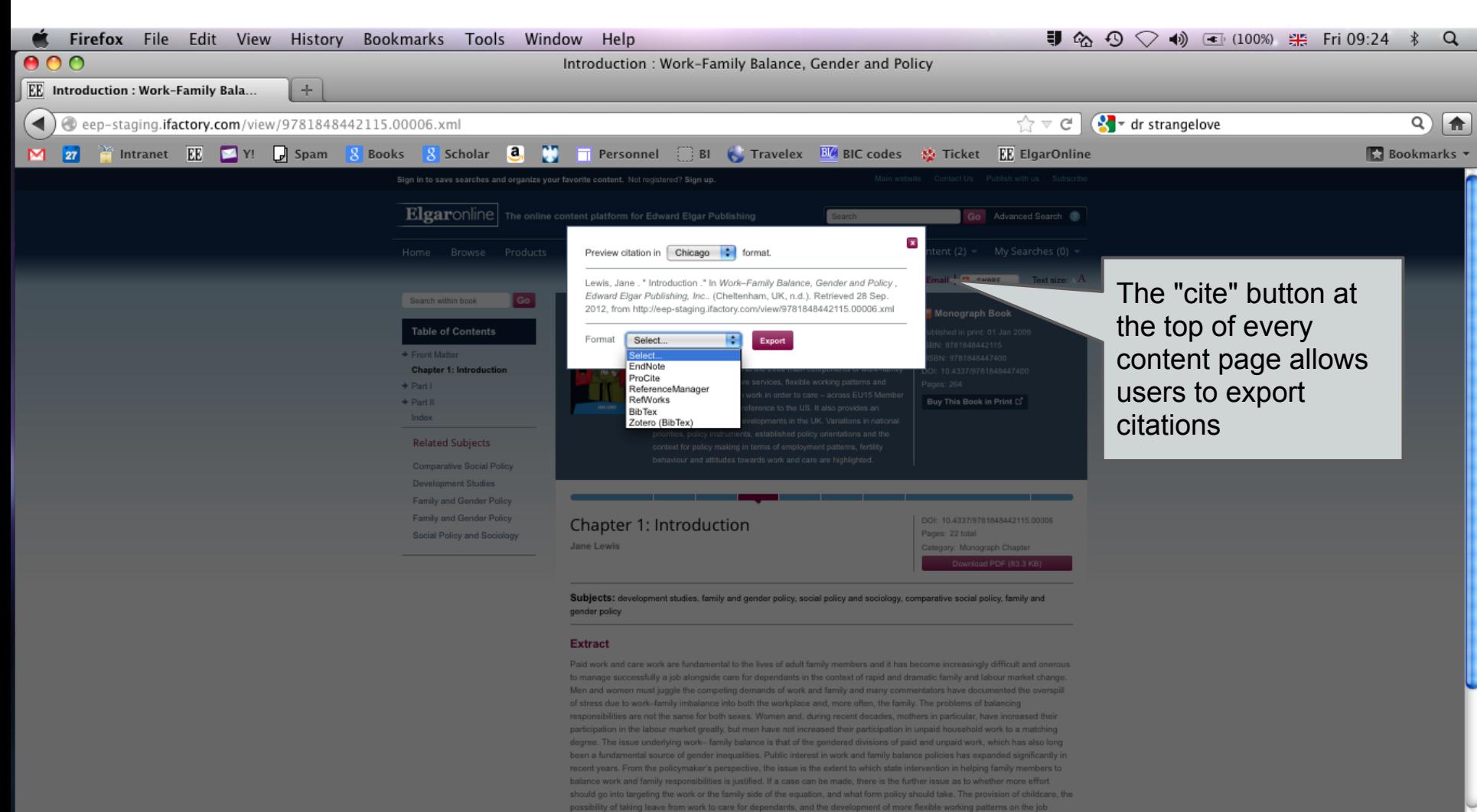

have.

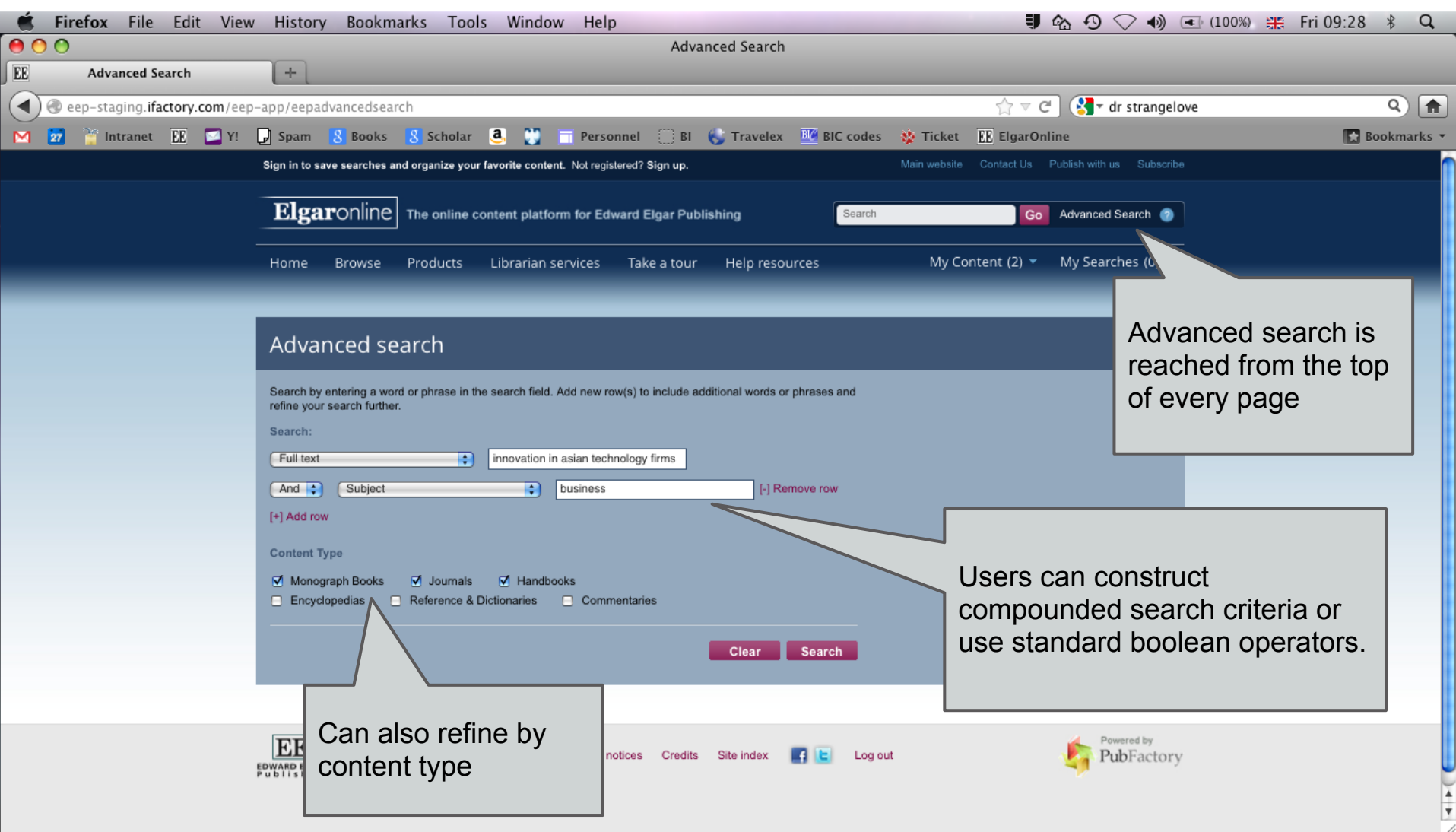

,我们也不会有什么?""我们的人,我们也不会有什么?""我们的人,我们也不会有什么?""我们的人,我们也不会有什么?""我们的人,我们也不会有什么?""我们的人

**Contract Contract Contract** 

and the state of the state

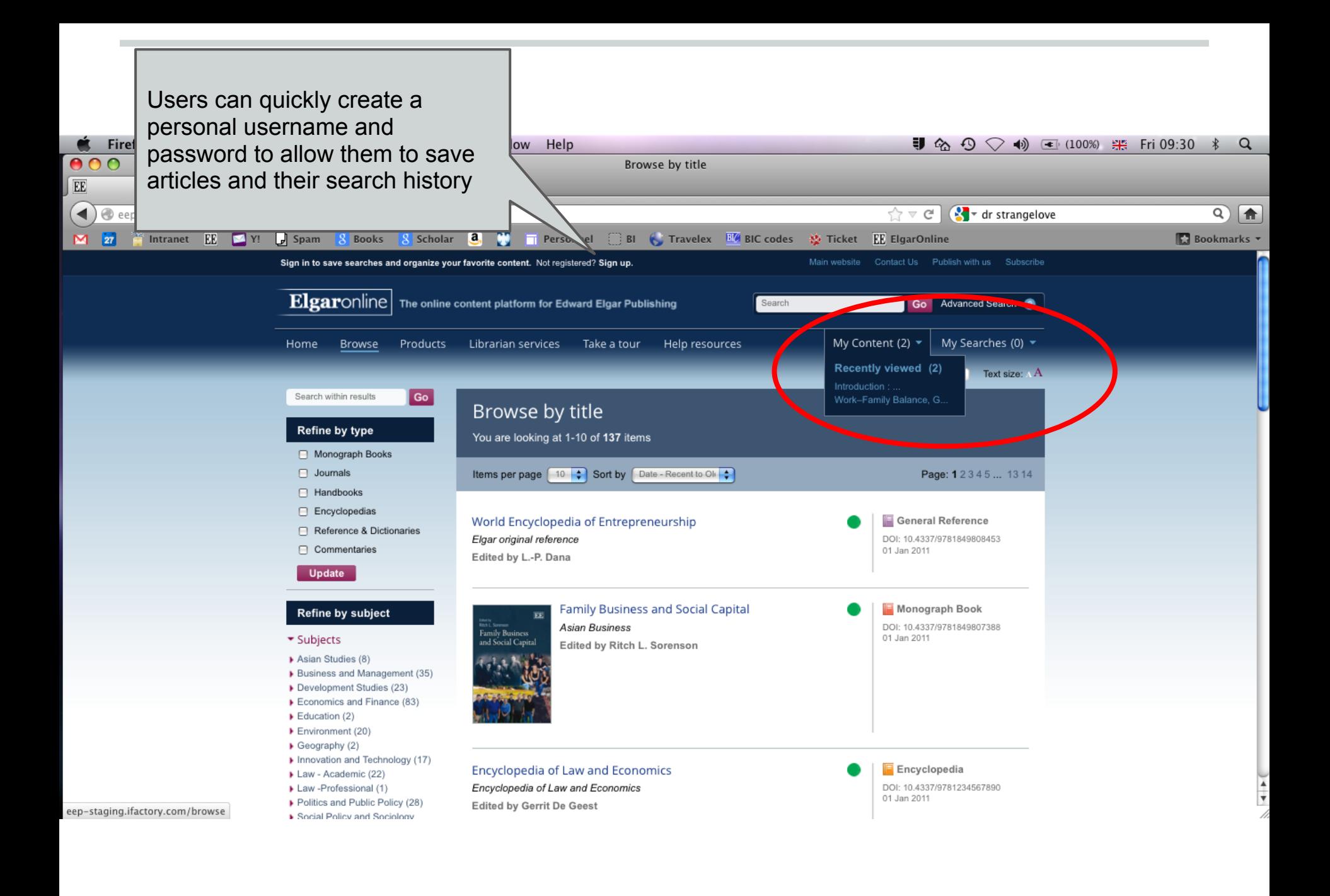

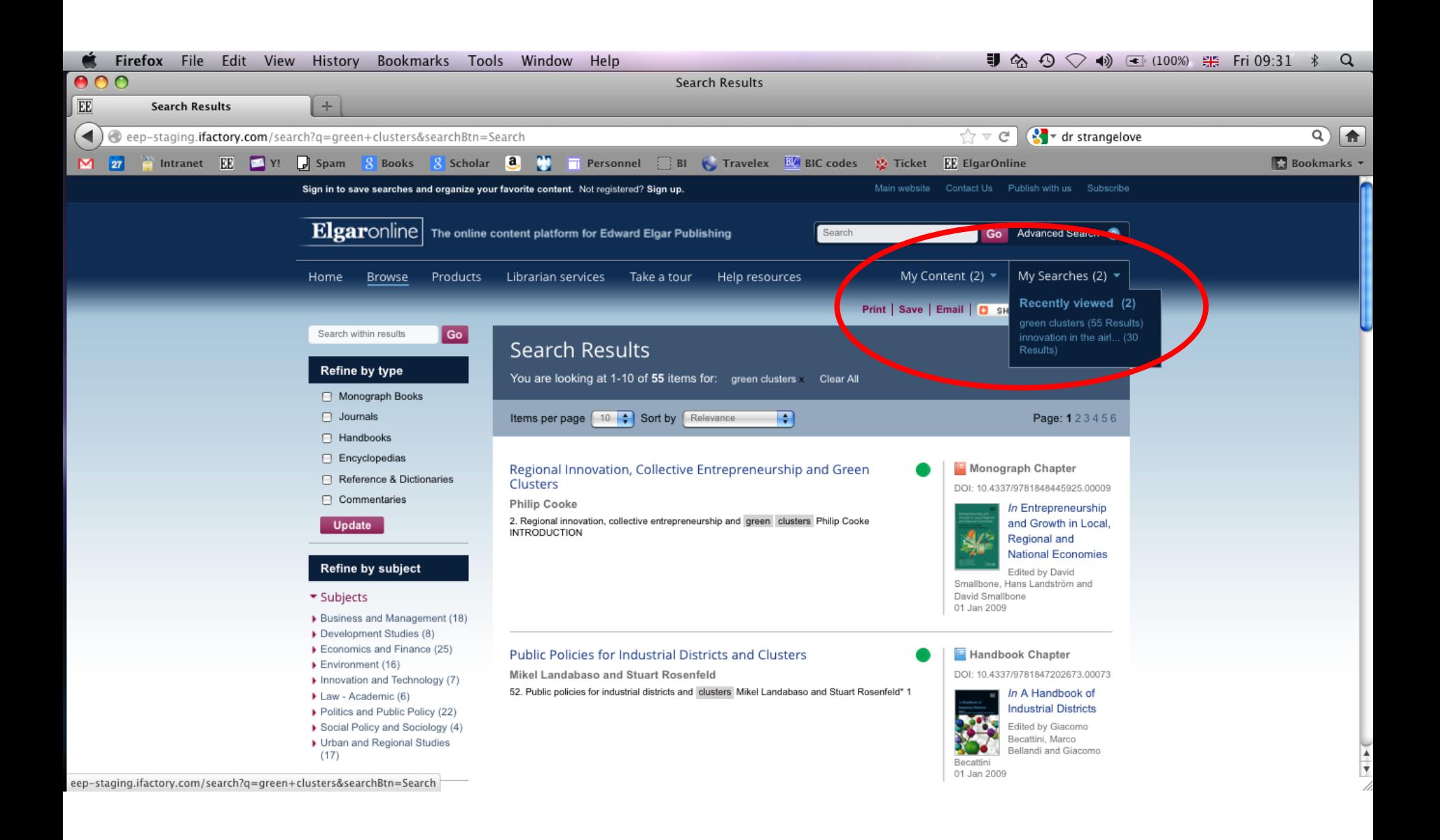

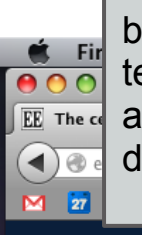

This is an example of a book that has been typeset in XML. This means the full text is available to read in the browser and reformats to fit the page on mobile devices

.<br>Slan

Elgard

Search within book

+ Front Matter

capital

business

**Table of Contents** 

Chapter 1: Social capital and family business

Chapter 2: The central role of trust in family firm social

Chapter 3: The trust paradox

Chapter 4: Building ethics in

of family businesses

families and business Chapter 5: An early warning system for family conflict

Chapter 6: Summary of dialogue: observations about

trust and ethics in family

- Part I: Understanding the elements of family social capital

**Browse** 

Home

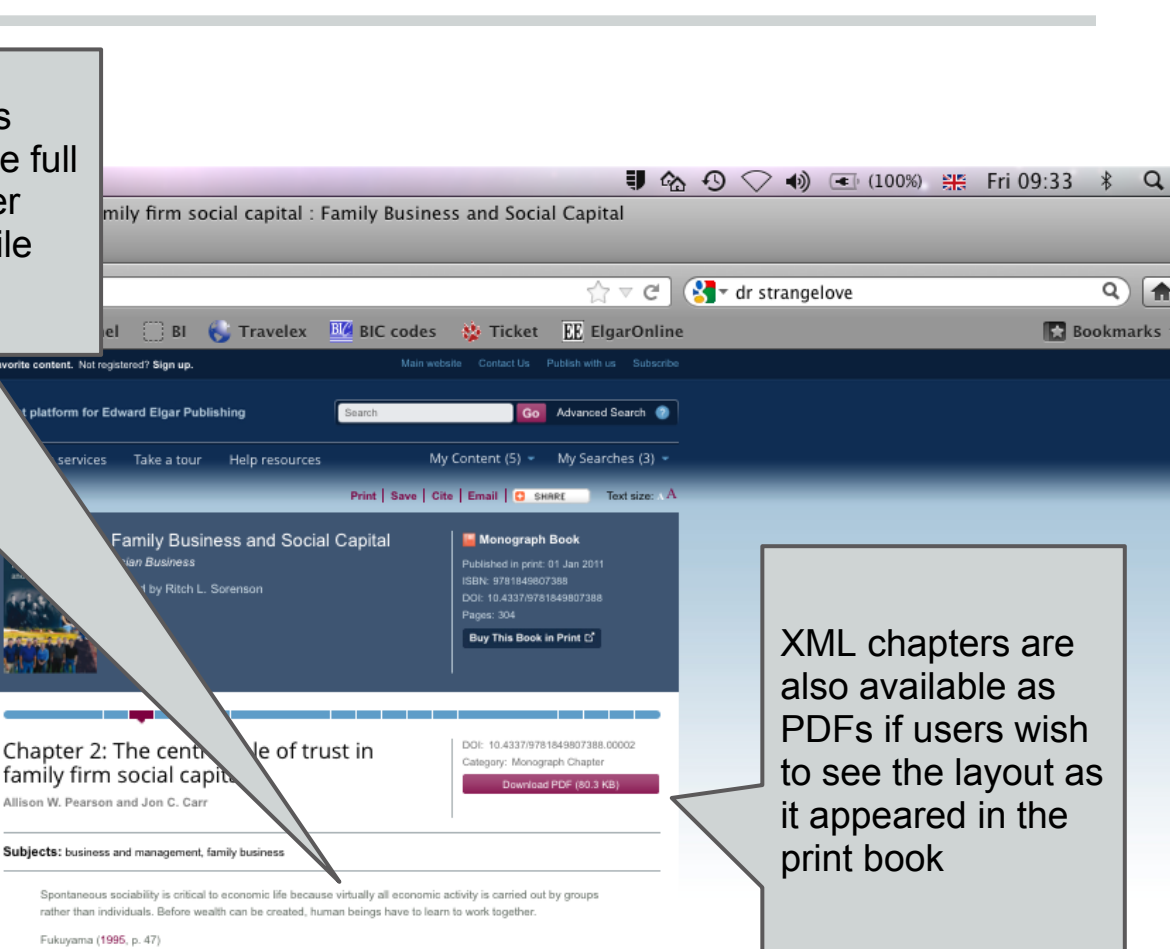

+ Part II: Co-constructing familybusiness social capital + Part III: Complementing social

it, you can't win.

Bennis and Goldsmith (1997, p. xv)

capital in family and business + Part IV: Concluding materials

Appendix A: Conference participant biographies Appendix B: The structured dialogue process Appendix C: Summary of comments from owner, advisor, family member, and research breakout groups

**Related Subjects** 

**Business and Management Family Business** 

group. These bonds and ties lead to greater access to information and opportunities than those given to outsiders. Researchers have since expanded the notion that social capital can enhance the successful functioning of a variety of groups, including not only communities, but families and business organizations as well. Families are composed of a unique combination of interpersonal relationships that includes bonds, ties, and unique information-

The trust factor is the social glue that binds commitment and promotes action necessary to produce results. Without

The concept of social capital originally emerged from work in community studies<sup>1</sup> where city neighborhoods with strong personal

relationships that developed over time provided the foundations for strong, trusting, cooperative relationships and collective action

that helped sustain the neighborhood. The basic assumption of social capital theory is that when a strong set of relationships exists

in a group, these relationships form feelings of gratitude, friendship, and respect, and create a sense of long-lasting obligation to the

sharing capabilities. The same is true for business organizations, which are also made up of similar bonds and information-sharing characteristics. Therefore, family businesses create a rare opportunity to merge the social capital created in both groups, the family and the organizations they own and work in. The purpose of this chapter is to explore the rich and abundant social capital potential in family firms and examine in more detail the central role of trust in developing and sustaining social capital.

XML chapters are PDFs if users wish to see the layout as it appeared in the

 $\alpha$ 

 $\overline{Q}$  $\sqrt{a}$ 

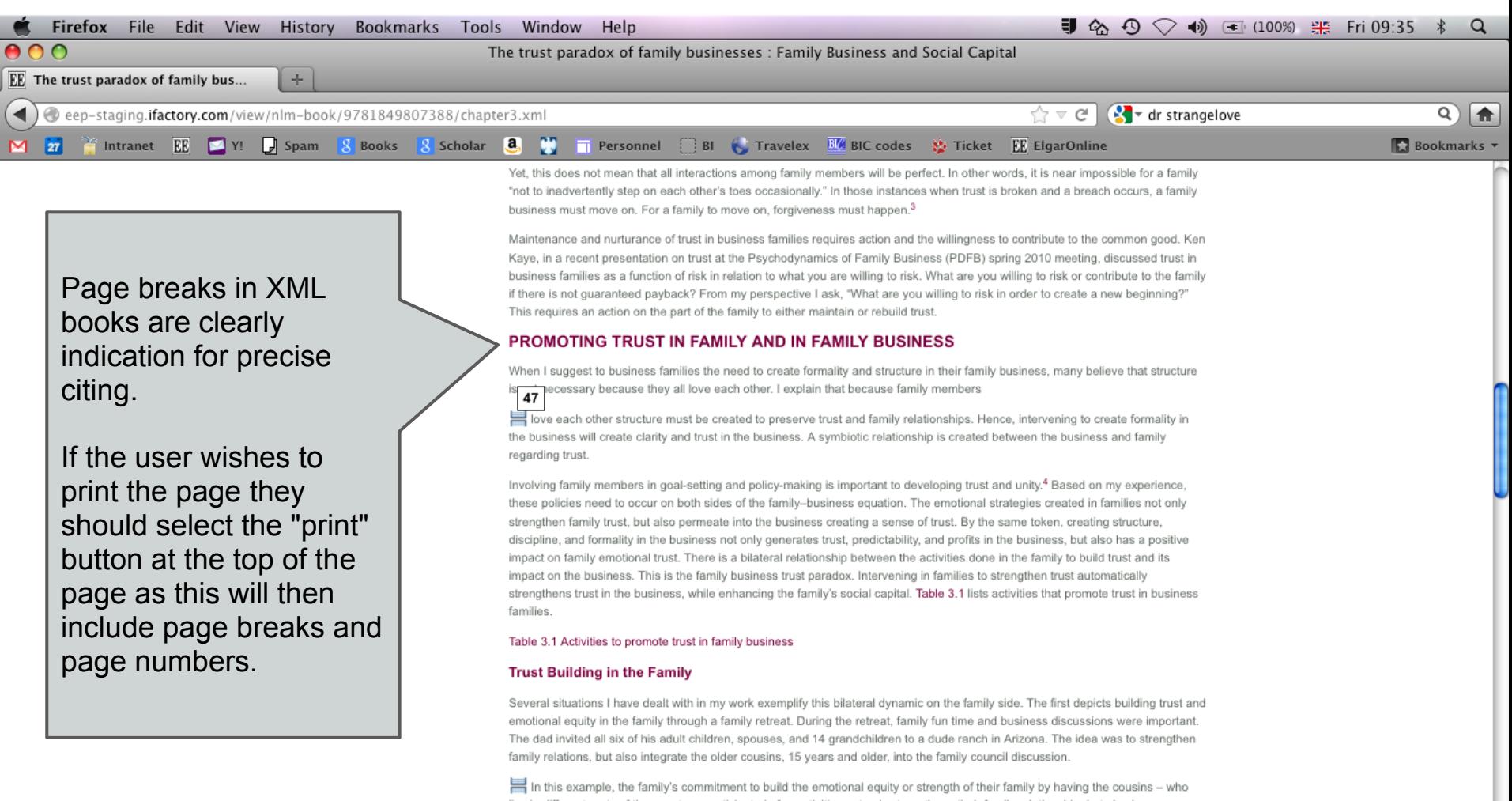

live in different parts of the country - participate in fun activities not only strengthens their family relationship, but also is a mechanism for building trust in the family. In addition, having the younger-generation cousins participate in the family council discussions strengthened their confidence and stature in the family and continued the process of trust and collaborative problemsolving. This ultimately strengthened trust to build a stronger family and family-business relationship.

A

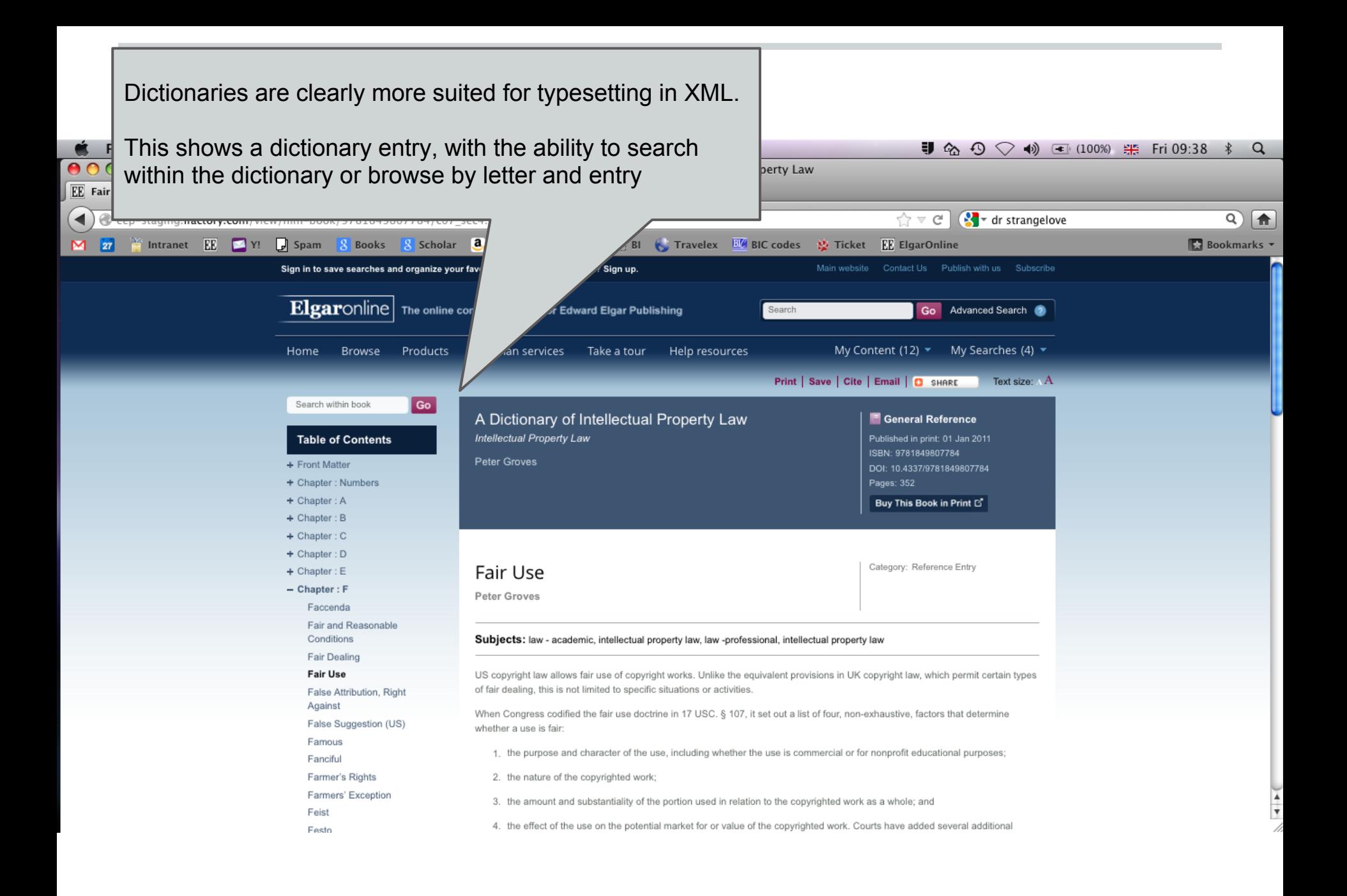

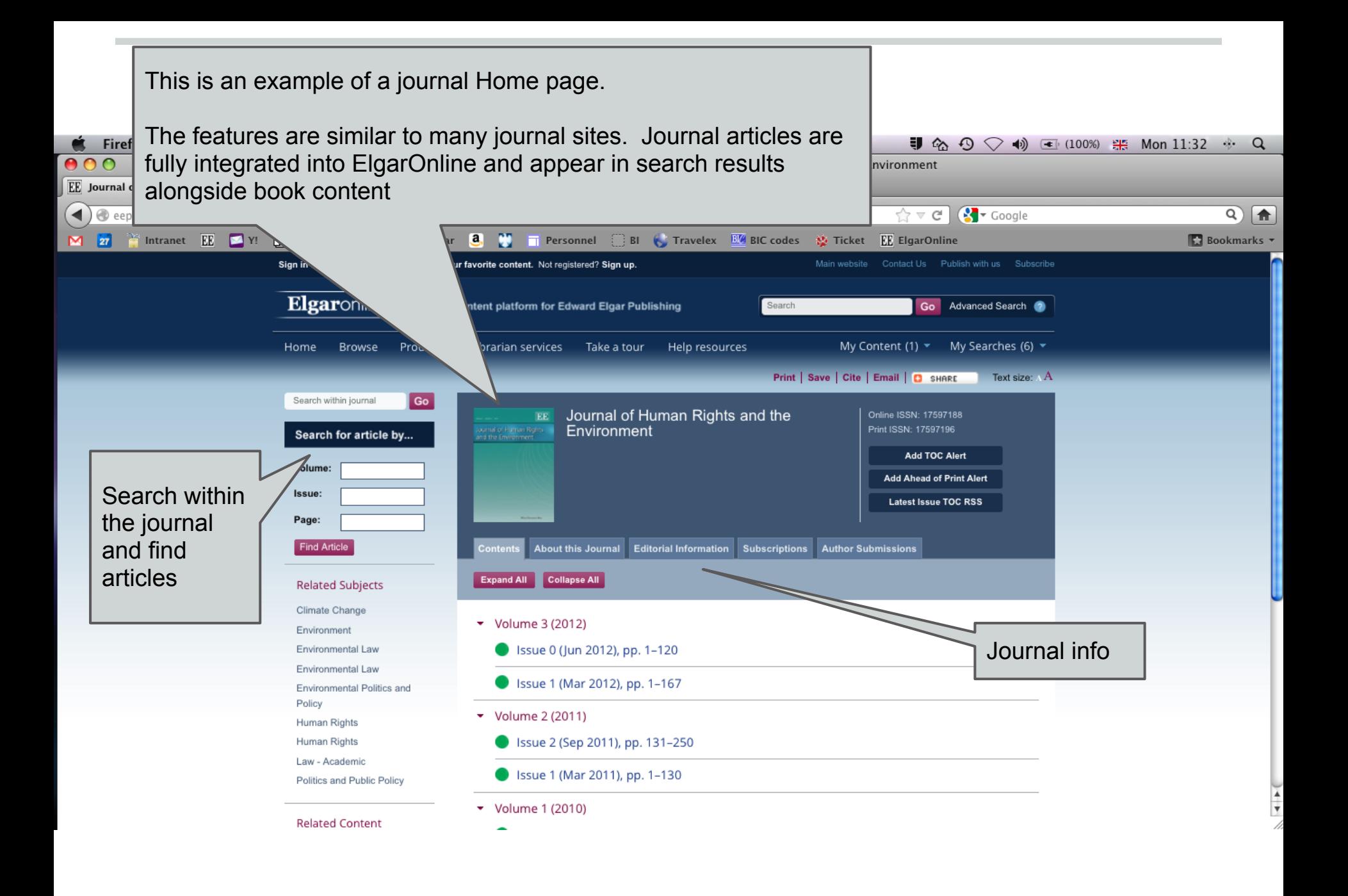

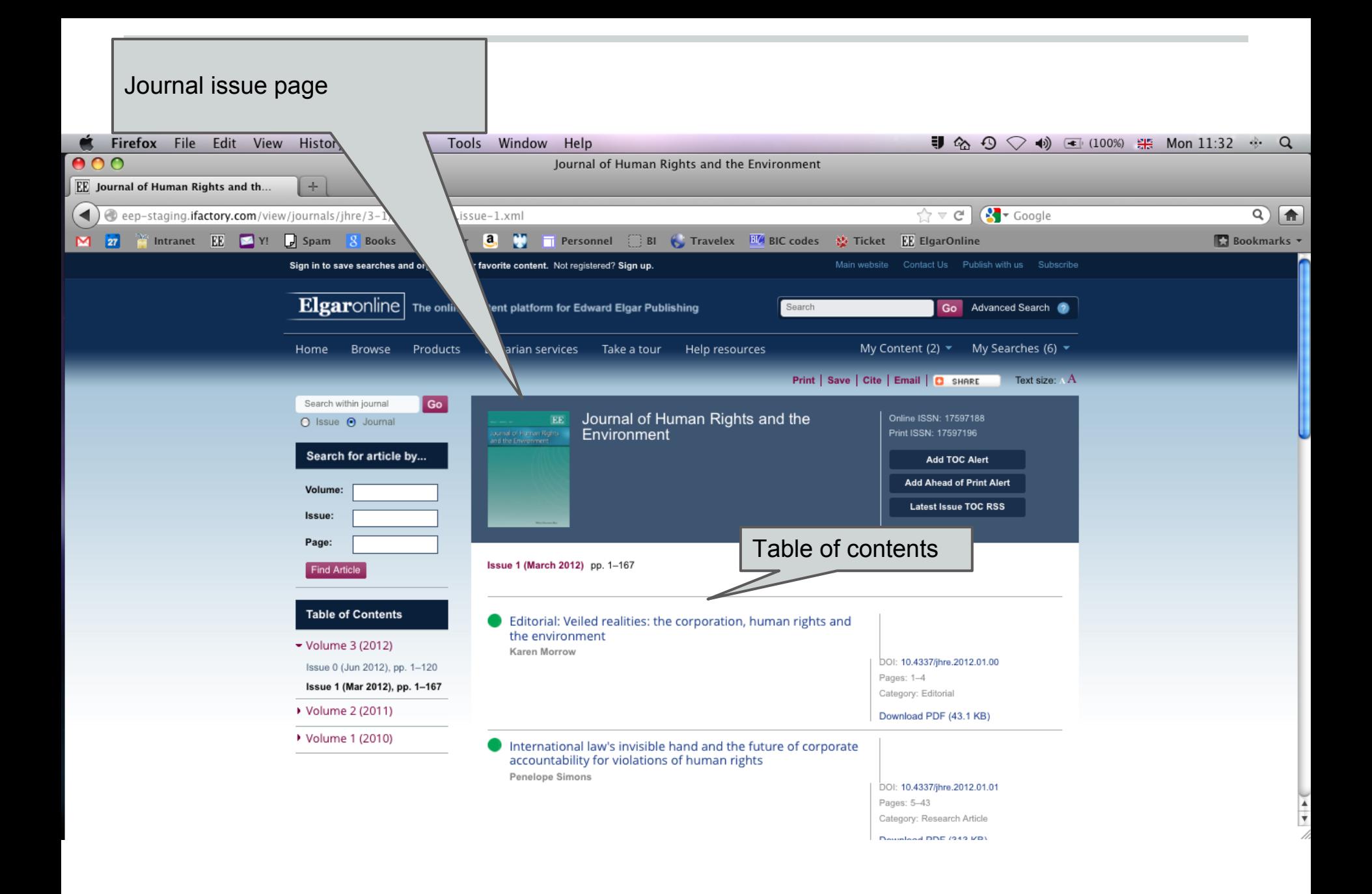

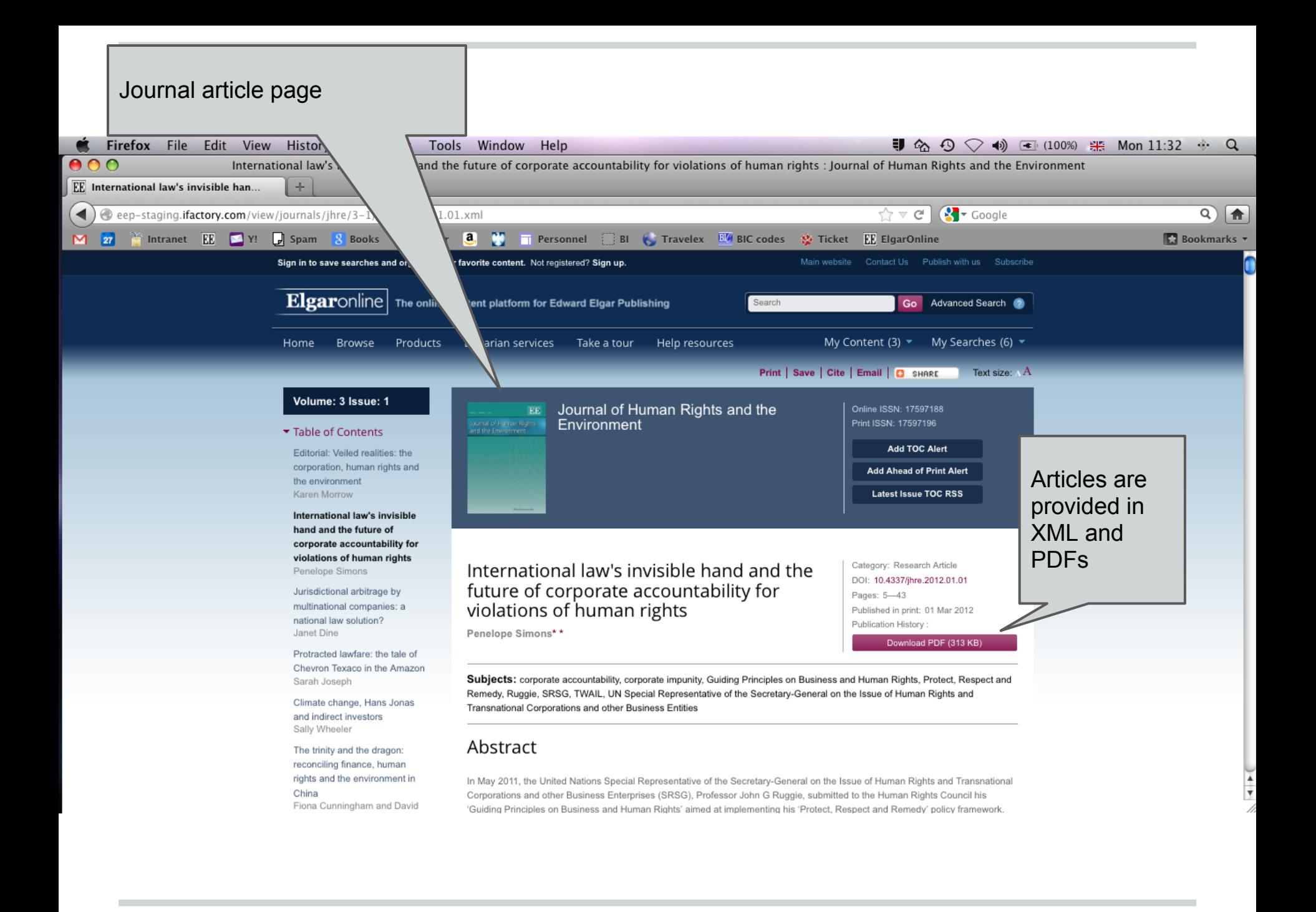